Xenon 1900/1902 目的の1つを読みやすくする設定

複数のバーコード、2 次元コードが並んでいる中から、目的の1つを読みやすくする設定です。 1、CodeGate または 2、エイマーディレーをお試し下さい。必要あれば 3、センタリングをお試 し下さい。

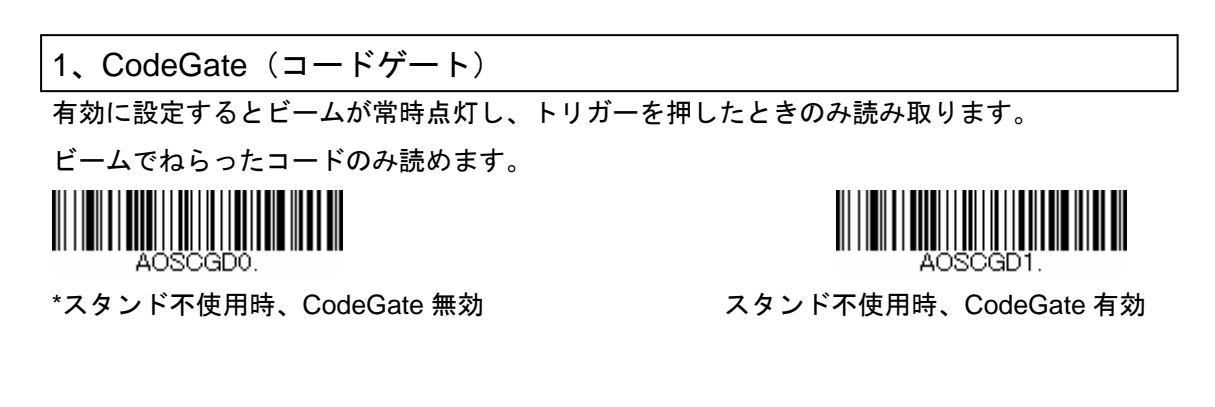

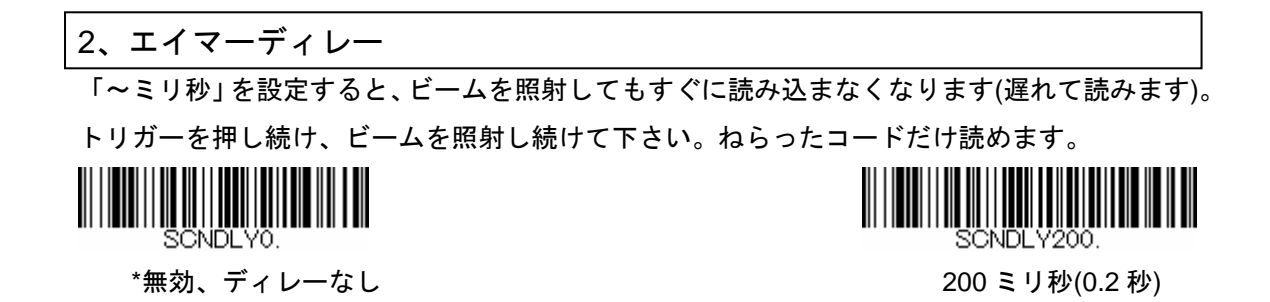

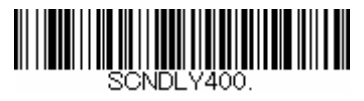

400 ミリ秒(0.4 秒) 600 ミリ秒(0.6 秒)

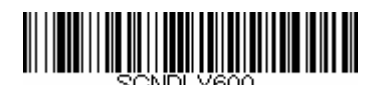

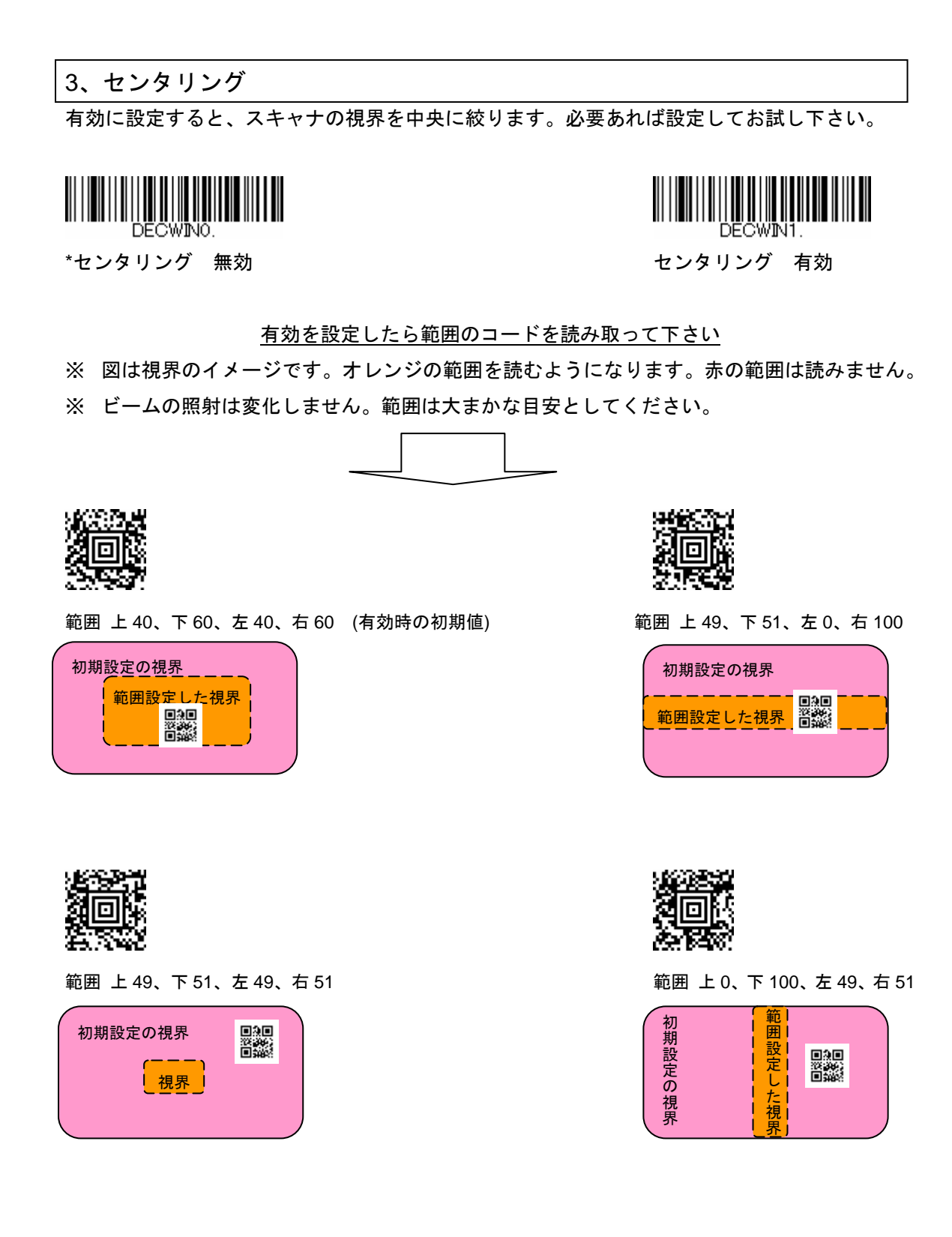